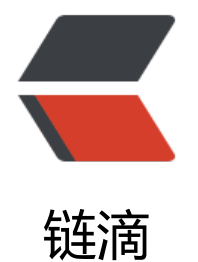

# React Visua[l - 旋](https://ld246.com)转加载组件

作者:Vanessa

- 原文链接:https://ld246.com/article/1570604598939
- 来源网站: [链滴](https://ld246.com/member/Vanessa)
- 许可协议:[署名-相同方式共享 4.0 国际 \(CC BY-SA 4.0\)](https://ld246.com/article/1570604598939)

2019-10-09

#### **描述**

创建一个旋转加载的组件。

- 为组件中的元素定义适当的 CSS 样式和动画
- 定义一个组件, 返回一个简单的 SVG, 其大小可以通过 size 属性进行设置
- 当然, 你也可以直接使用CSS 动画 ldoughnut式的旋转 来实现

#### **实现**

```
.loader {
  animation: rotate 2s linear infinite;
}
@keyframes rotate {
  100% {
   transform: rotate(360deg);
  }
}
.loader circle {
  animation: dash 1.5s ease-in-out infinite;
}
@keyframes dash {
  0% {
   stroke-dasharray: 1, 150;
   stroke-dashoffset: 0;
  }
  50% {
   stroke-dasharray: 90, 150;
   stroke-dashoffset: -35;
  }
  100% {
   stroke-dasharray: 90, 150;
   stroke-dashoffset: -124;
  }
}
function Loader({ size }) {
  return (
   <svg
     className="loader"
    xmlns="http://www.w3.org/2000/svg"
    width={size}
     height={size}
    viewBox="0 0 24 24"
    fill="none"
     stroke="currentColor"
```

```
 strokeWidth="2"
     strokeLinecap="round"
    strokeLinejoin="round"
    >
    \text{ & } <circle cx="12" cy="12" r="10" />
   </svg>
  );
}
```
## **使用**

ReactDOM.render(<Loader size={24} />, document.getElementById('root'));

### **返回总目录**

每天 30 秒系列之 React